## ДЕТАЛЬНАЯ АКТУАЛИЗАЦИЯ API

ТЕХНИЧЕСКОЕ ОПИСАНИЕ

Редакция 2.0 от «05» апреля 2014 г.

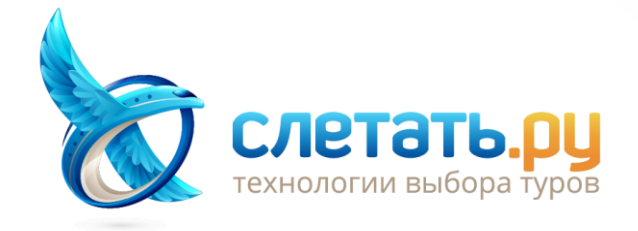

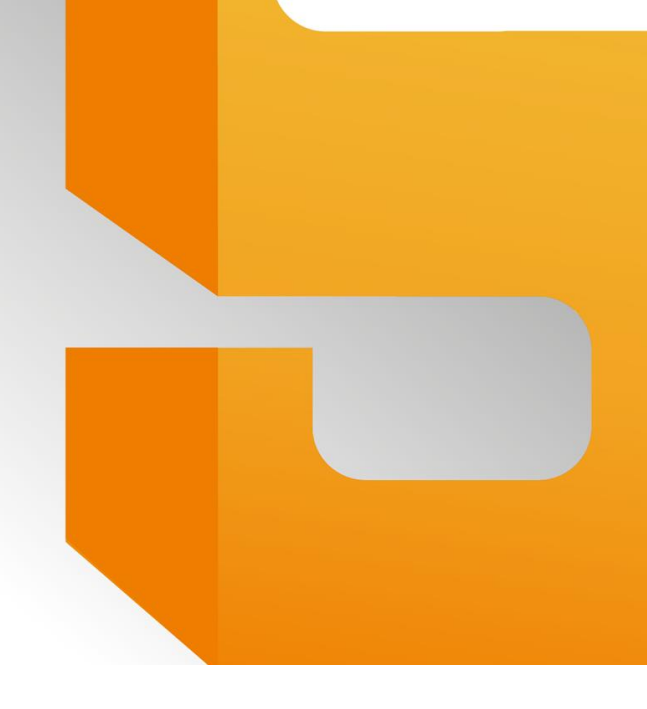

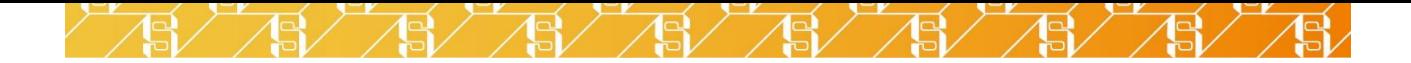

## **ОГЛАВЛЕНИЕ**

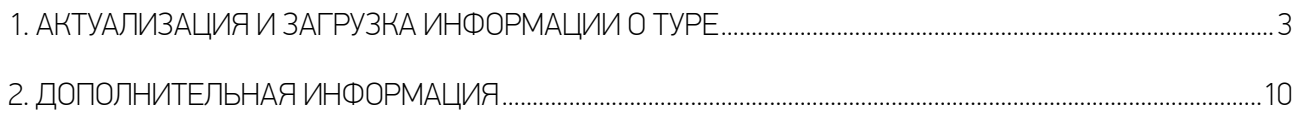

 $19/5/5/5$ 

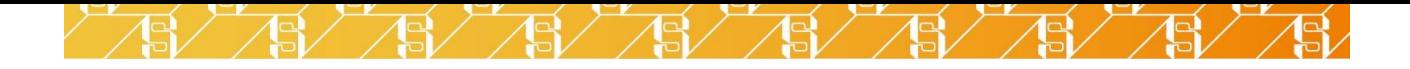

## <span id="page-2-0"></span>1. АКТУАЛИЗАЦИЯ И ЗАГРУЗКА ИНФОРМАЦИИ О ТУРЕ

Метод ActualizePrice необходим для актуализации предложения от туроператора. Метод также позволяет получить дополнительную информацию о туре (номера рейсов, список входящих услуг, дополнительно оплачиваемых услуг), а также выбрать дополнительные услуги в туре и пересчитать цены.

Сигнатура:

XmlActualPriceData ActualizePrice(Int32 sourceId, Int64 offerId, Int32 requestId, Int32[] selectedResources, String login, String password)

Параметры:

- $\checkmark$  requestid идентификатор поискового запроса, выдается методом GetTours при создании НОВОГО ПОИСКОВОГО ЗАПРОСА:
- $\checkmark$  offerid идентификатор тура, выдаётся в методе GetTours для каждого тура;
- √ sourceld идентификатор туроператора, выдаётся в методе GetTours для каждого тура;
- $\checkmark$  selected Resources опциональный параметр, идентификаторы выбранных услуг в туре для перерасчёта цены, идентификаторы услуг предоставляются в поле Resources (в выдаче), если параметр не указан, то отображается информация о туре с набором услуг по умолчанию;
- $\checkmark$  login логин для авторизации в личном кабинете туроператора;
- $\checkmark$  password пароль для авторизации в личном кабинете туроператора;

В ответ возвращается структура ActualizePriceResult, которая состоит из следующих полей:

- $\checkmark$  Tourlnfo структура описывает основную информацию о туре, формат описан ниже;
- √ RandomNumber случайное трёхзначное число, по которому можно просмотреть информацию о туре в личном кабинете на сайте sletat.ru или в SletatRu Agent, используется для того, чтобы клиент мог точно сообщить менеджеру вашей компании о туре, который он нашёл:
- $\checkmark$  IsFound поле принимает значение false, если тур не был найден в базе туроператора;
- $\checkmark$  IsError принимает значение true, если при актуализации тура возникла ошибка;
- √ Resources список услуг, входящих в тур, поле может быть пустым, если для туроператора не реализована поддержка вывода подробной информации, формат списка услуг будет описан ниже:
- $\checkmark$  ResourceData список дополнительных произвольных данных к любой услуге из поля Resources, формат будет описан ниже;

Название поля Тип Описание **CountryName** Страна (данные от туроператора). **String CityFromName** Город вылета (данные от туроператора). String **ResortName** Курорт (данные от туроператора). **String TourName** Strina Название тура (данные от туроператора).

Описание структуры TourInfo:

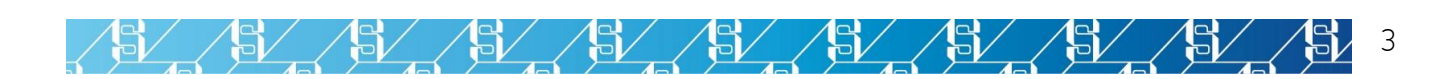

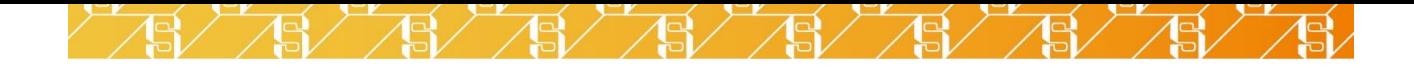

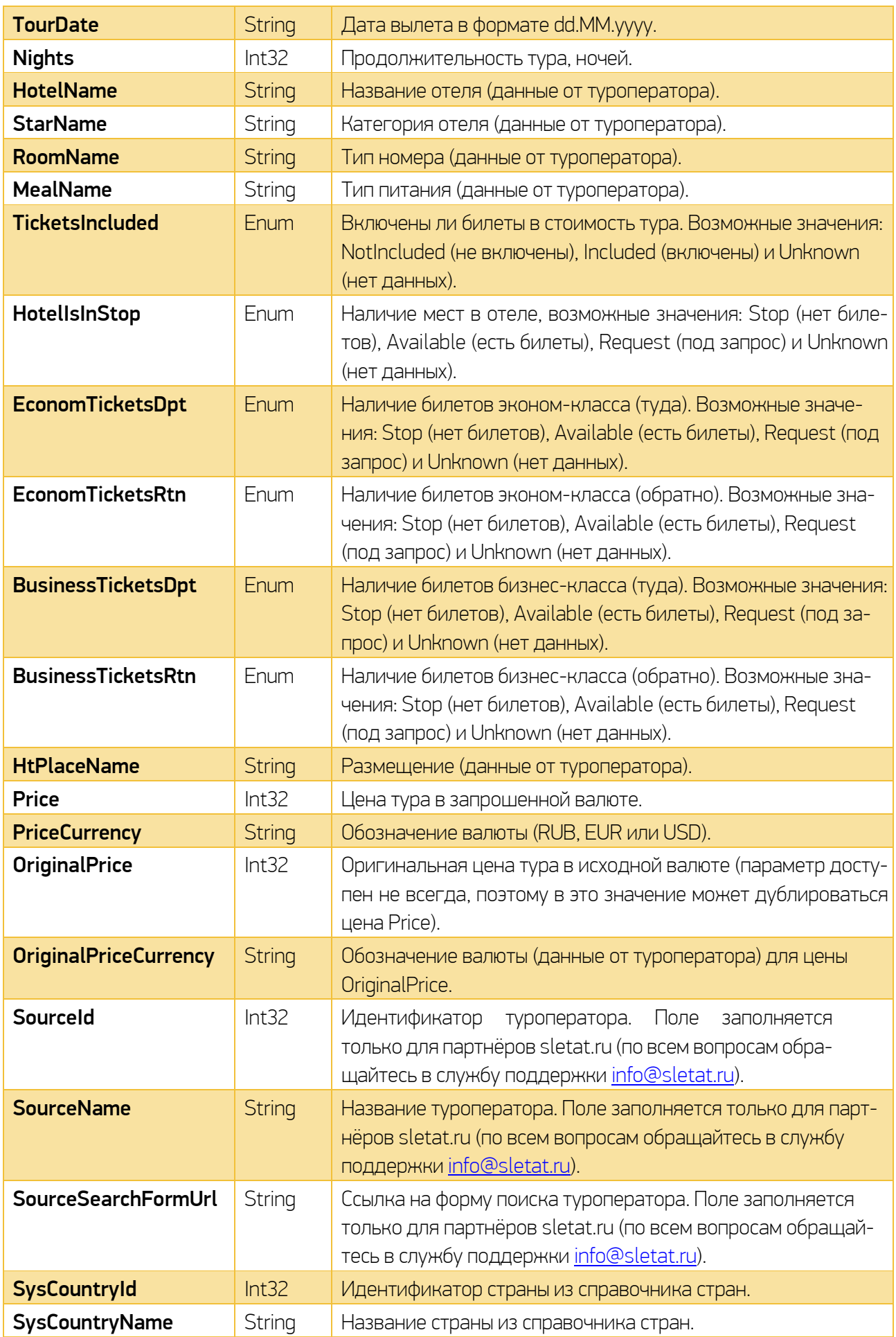

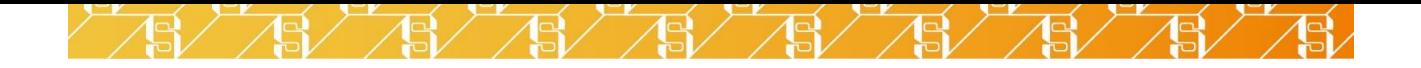

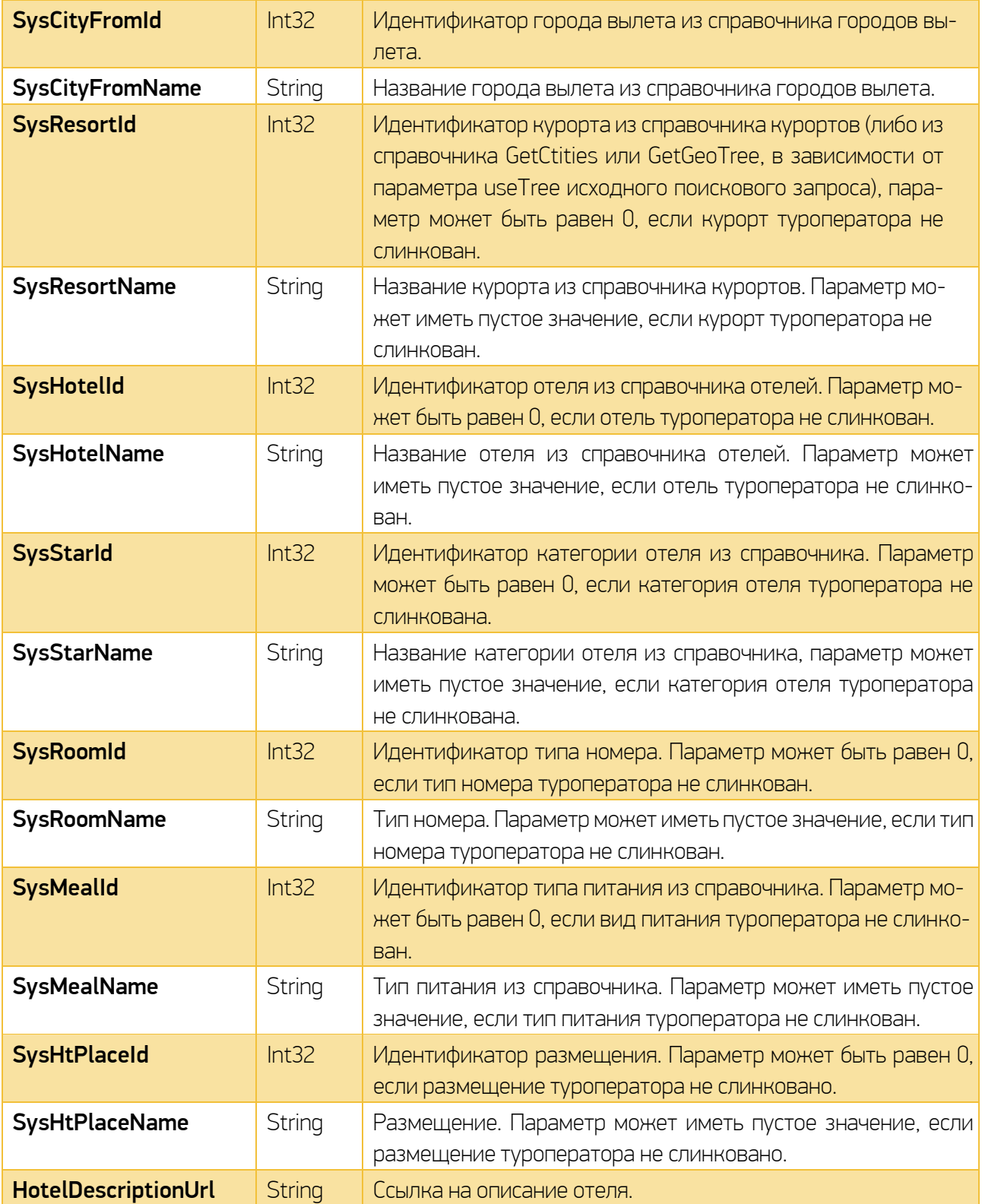

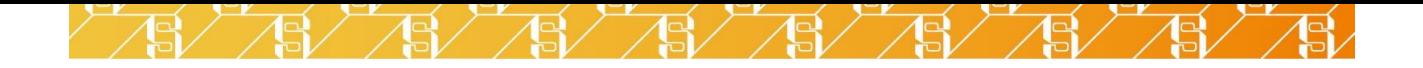

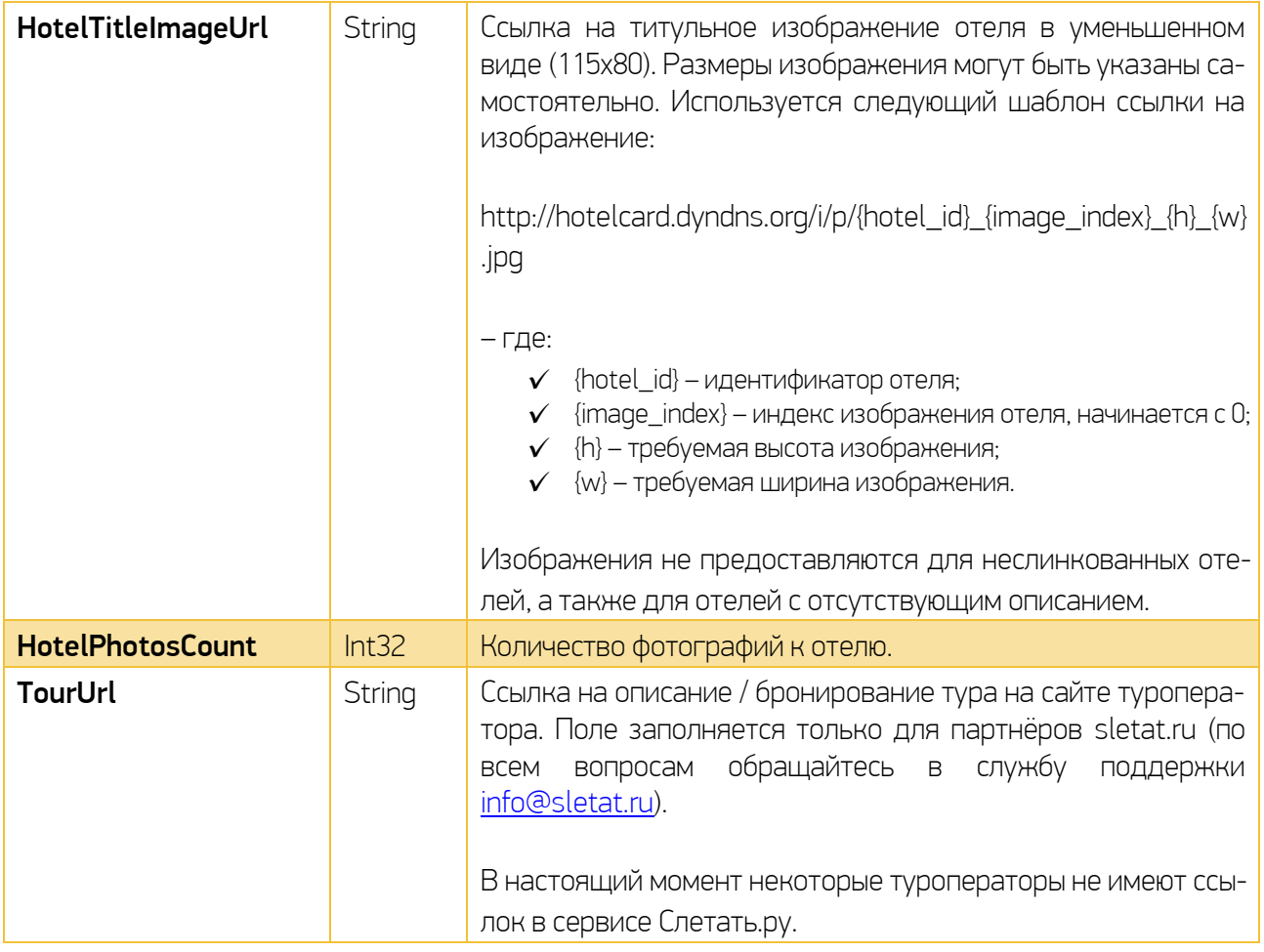

В таблице к некоторым полям добавлен комментарий «(данные от туроператора)». Комментарий означает, что данные строки взяты напрямую из данных туроператора, а не названия из справочников Слетать.ру.

Структура Resources состоит из вложенных элементов Resource, каждый из которых описывает одну услугу в туре полями:

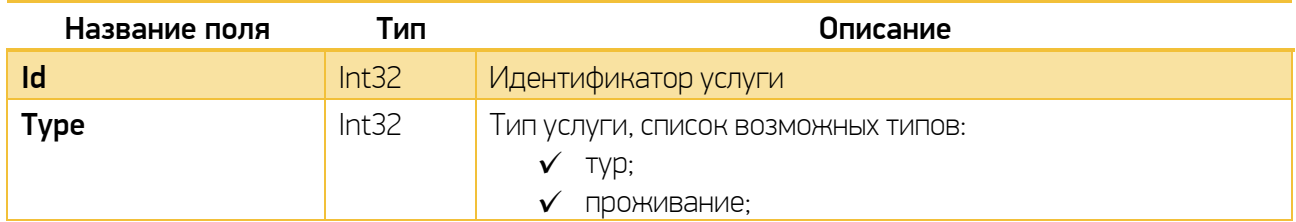

Sī

5Ī,

'5l

 $\mathbb{S} \diagup \mathbb{S} \diagup$ 

 $\mathbb{S}/\mathbb{S}/\mathbb{S}/$ 

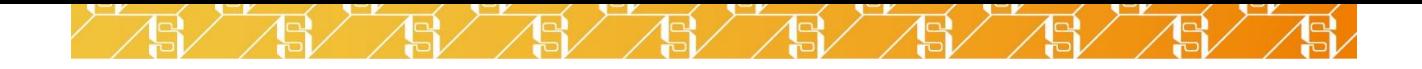

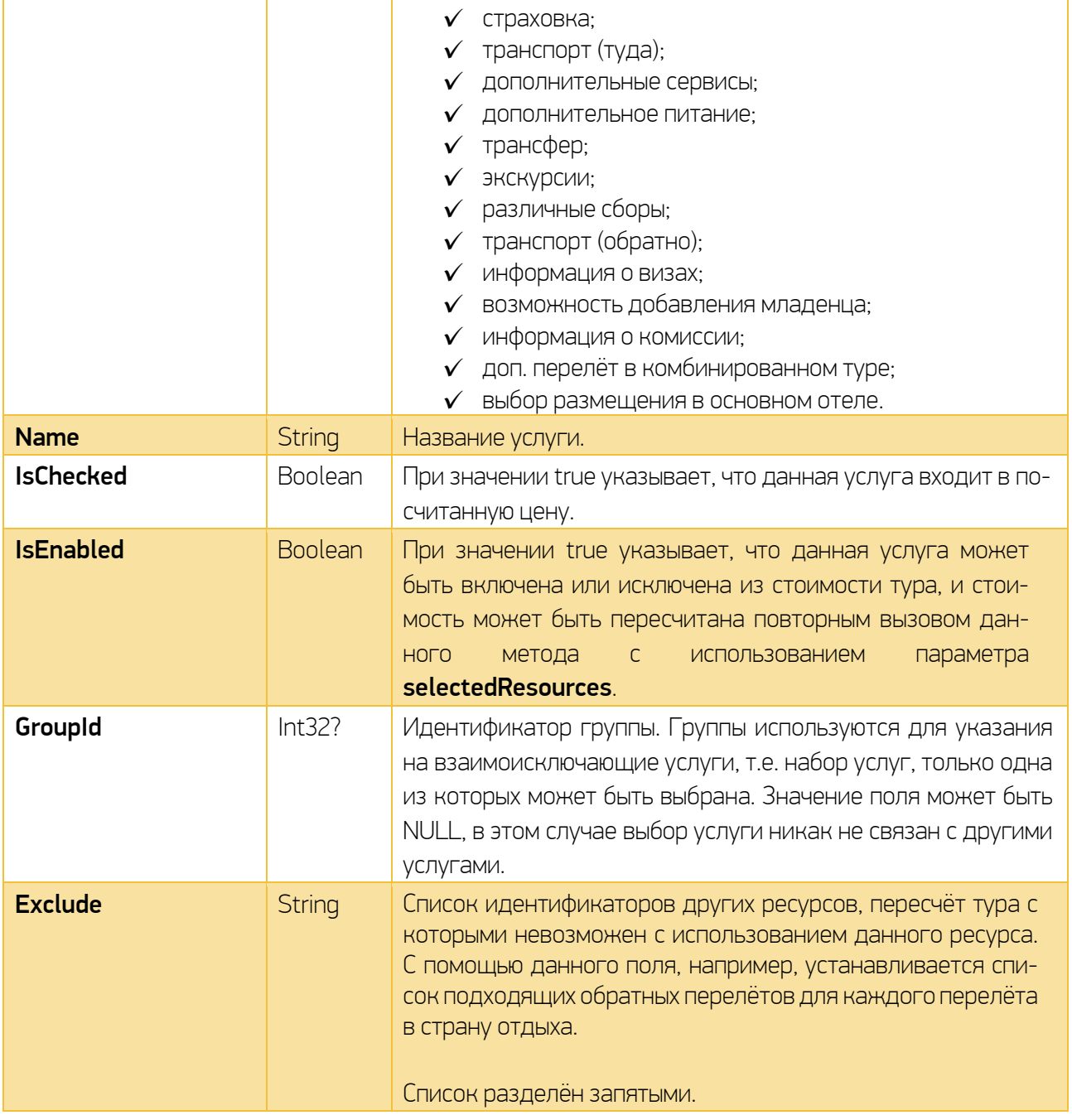

Структура ResourceData может включать дополнительные описания для услуг из поля Resources. Каждый элемент состоит из полей:

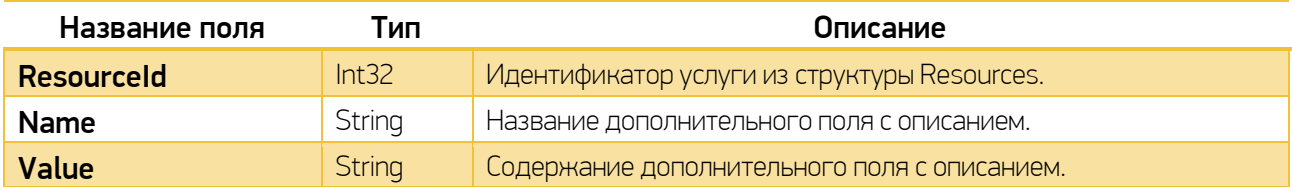

 $\frac{1}{2}$ 

**45,** 

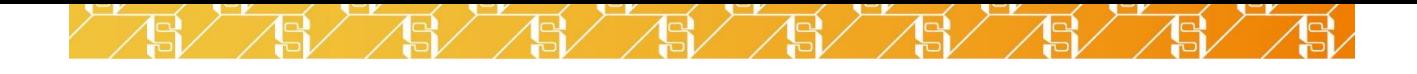

Ниже представлена таблица возможных значений поля **Name** для каждого типа услуг:

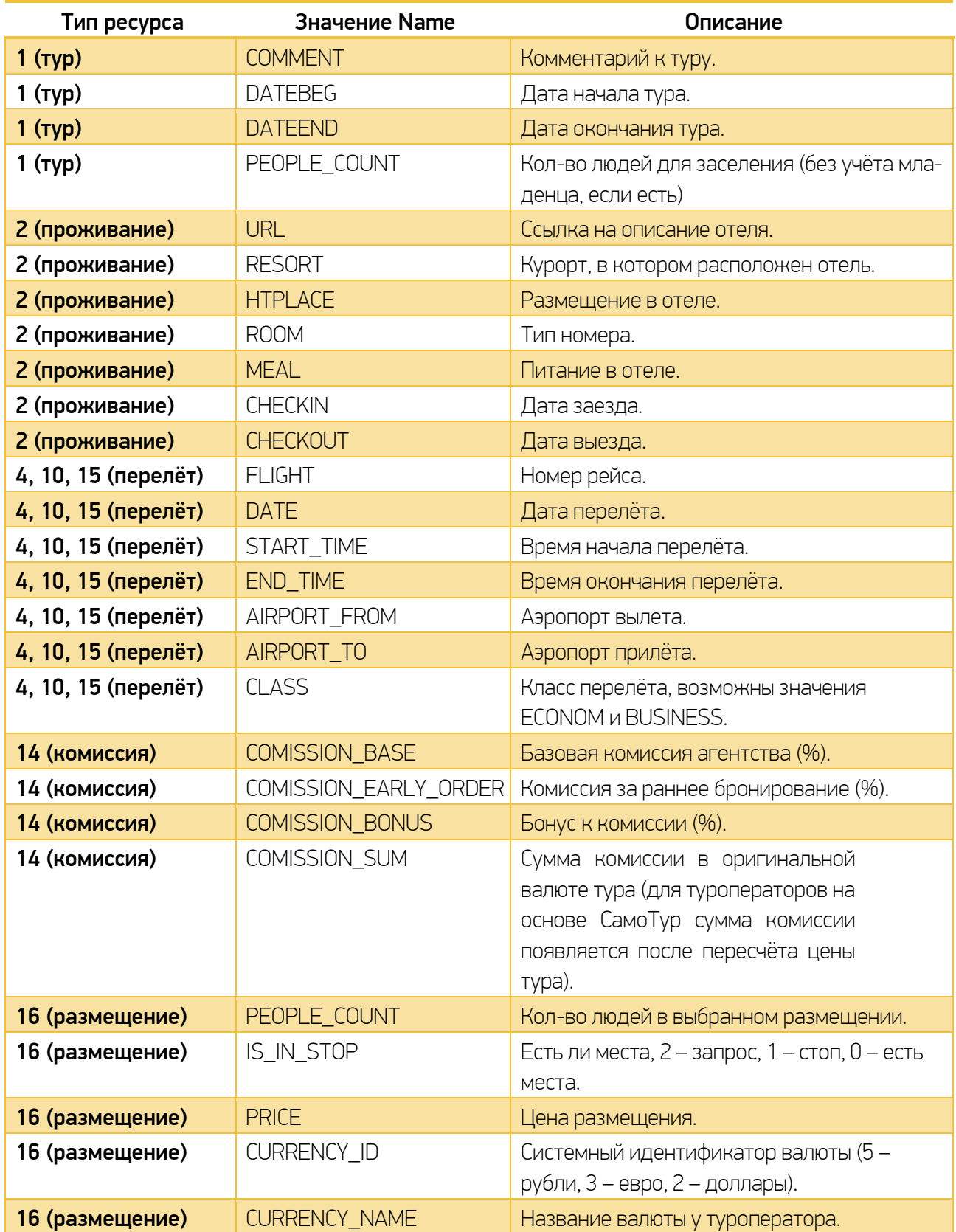

Таблица ResourceData заполняется данными, если они предоставляются туроператором.

Si

ä.

Для перерасчёта цены с другим набором услуг, нужно выбрать все услуги с полем IsEnabled = true,

5

15,

151

 $\mathbb{S} \diagup \mathbb{S} \diagup$ 

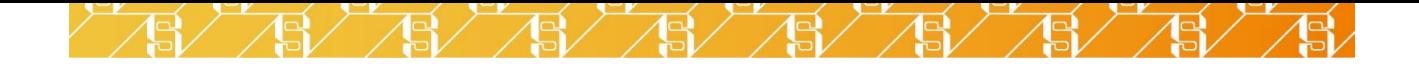

определить значение их поля IsChecked (выбрана услуга или нет) и передать все выбранные идентификаторы услуг в поле selectedResources при повтором вызове метода ActualizePrice.

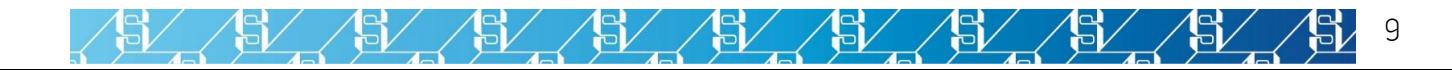

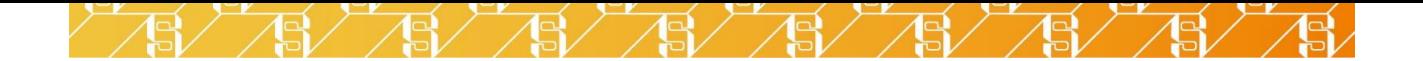

## <span id="page-9-0"></span>2. ДОПОЛНИТЕЛЬНАЯ ИНФОРМАЦИЯ

Некоторые ресурсы могут быть выбраны несколько раз. На момент написания настоящего документа таким ресурсом является, например, размещение, т.е. можно заказать два номера с одинаковым размещением. В этом случае при передаче **selectedResources** идентификатор ресурса передаётся нужное кол-во раз.

Некоторые комбинированные туры содержат дополнительные перелёты (resource type = 15). При пересчёте цен они так же, как и основные перелёты, должны обязательно выбираться и передаваться в selectedResources.

В описании тура могут быть несовместимые ресурсы, т.е. такие, которые не могут быть выбраны одновременно. Для каждого ресурса указывается список несовместимых ресурсов в поле Exclude.

При изменении размещения нужно делать пересчёт сразу, так как может измениться количество человек в номере, а в связи с этим и перечень услуг для каждого туриста.

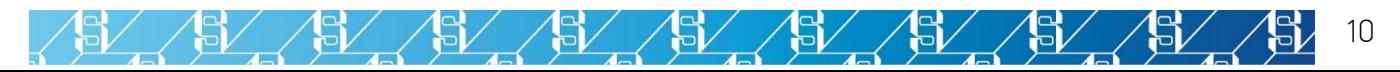